## **Arduino-Feriencamp**

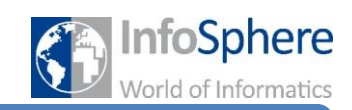

## EKG/EMG Shield

Dieses Hilfsblatt erklärt euch, wie ihr das Olimex EKG/EMG Shield benutzen könnt, um Puls oder Muskelaktivität zu messen und auf einem Lolshield anzeigen könnt.

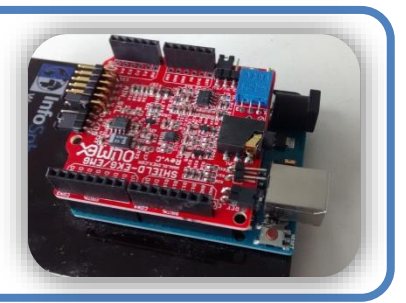

- Steckt das EKG/EMG-Shield vorsichtig auf den Arduino.
- Schließt den Klinkenstecker der blauen Elektrodenkabel an das Shield an.
- Wählt mit dem Channeljumper auf dem Shield aus, welcher Analog-Pin verwendet werden soll.
- Wenn ihr ein LoL-Shield verwenden wollt, steckt dieses vorsichtig auf dem EMG/EKG-Shield.

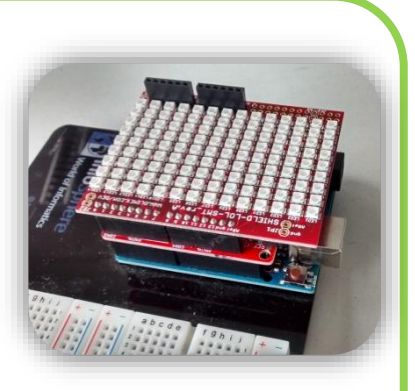

Die Kabel mit Elektroden müssen richtig angelegt werden. Die" D" - Elektrode muss dabei immer an den Fußknöchel angelegt werden. Um den Puls zu messen, wird die" L" - Elektrode an das linke Handgelenk und die "R "-Elektrode an das rechte angelegt. Wenn ihr

muskelaktivität messen wollte, werden wollte, werden wollte, werden wollte, werden wollte, werden wollte, werd<br>Werden wollte, werden wollte, werden wollte, werden wollte, werden wollte, werden wollte, werden wollte, werde

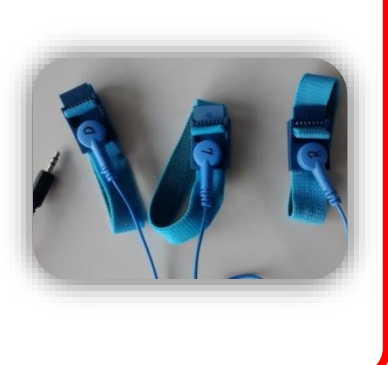

**Zu guter Letzt, lasst euch von einem Betreuer den Quellcode für das EKG/EMG-Shield geben. In den Kommentaren wird euch erklärt, wie ihr diesen verwendet.** sowohl "L ", als auch "R " an denselben SSL GULTI ANTI GITGI

MG-Shield geben. In den Kommentaren wird euch erklärt, wie ihr diesen verwendet.

*Quellenverzeichnis:* **Alle Abbildungen -** Quelle: InfoSphere

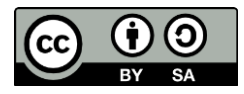